## Carolinas Region, EGA Expense Reimbursement

The form on the next page should be used to request expense reimbursement for activities performed on behalf of the Carolinas Region by region officials and certain others.

The last page is the "Expense Reimbursement Log." It can be provided instead of receipts to request reimbursement of **single** expenses of **\$25.00** or **less**. The log can be used alone, or in conjunction with the "Request for Expense Reimbursement Form".

\*Both forms are in table format so can be filled in on your computer. Save the blank form to your computer and then fill it out. Use the tab button to move from space to space. The spaces with zeros (0.00) will automatically populate with the correct numbers when you use the calculation formulas below the form and on the second page. Save a copy using the date of your request as part of the file name. You may want to delete this page before saving as well as whichever of the forms you don't use.

To identify whether a particular expenditure is eligible for reimbursement, Consult the Carolinas Region's Policies & Procedures, or contact the region director or treasurer: regiondirector@egacarolinas.org, or treasurer@egacarolinas.org.

Mail the completed, signed, and dated form(s) to the Carolinas Region treasurer, along with appropriate receipts. Or, you can email scanned attachments of your signed/dated form and receipts are acceptable.

Send the completed form with your receipts as an email attachment to the Carolinas Region treasurer at: treasurer@egacarolinas.org.

DO NOT USE EITHER FORM for requesting payments to teachers.

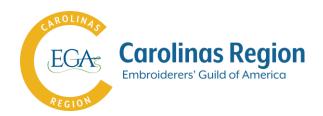

## **Request for Expense Reimbursement**

| Name                    | Position                                 |                   |                  |               |                      |                    |
|-------------------------|------------------------------------------|-------------------|------------------|---------------|----------------------|--------------------|
|                         | print                                    | or type           |                  |               |                      |                    |
| Address                 |                                          |                   |                  |               |                      |                    |
| Tuno                    | street                                   | A ma a um t       |                  | city          | state                | Zip                |
| Type                    |                                          | Amount            |                  |               | Purpose              |                    |
| Supplies                | _                                        |                   |                  |               |                      |                    |
| Telephone               | _                                        |                   |                  |               |                      |                    |
| Postage                 | <del>-</del>                             |                   |                  |               |                      |                    |
| Hotel                   | <u>-</u>                                 |                   | _                |               |                      |                    |
| Per diem (from belo     | w) _                                     |                   |                  |               |                      |                    |
| Transportation          |                                          |                   |                  |               |                      |                    |
|                         | Air                                      |                   |                  |               |                      |                    |
| Mileag                  | e (from below)                           |                   | <del></del> -    |               |                      |                    |
| 548                     | · -                                      |                   |                  |               |                      |                    |
| Other                   | transportation                           |                   |                  |               |                      |                    |
|                         |                                          |                   |                  |               |                      |                    |
| Photocopying            | _                                        |                   | _                |               |                      |                    |
| From log                | <del>-</del>                             |                   |                  |               |                      |                    |
| Other                   | _                                        |                   |                  |               |                      |                    |
| TOTAL                   | \$<br>_                                  |                   | _                |               |                      |                    |
|                         | Mileage Reim                             | bursement (       | Calculation (i   | insert resul  | t above)             |                    |
| Total mile              | es driven                                |                   | x                | Per mile      | e = \$               |                    |
|                         |                                          | contact treasurer | for current rate |               |                      |                    |
|                         | Per Di                                   | iem Calculati     | on (insert re    | sult above)   | )                    |                    |
| Tota                    | l days                                   | Х                 | \$ F             | Per day =     | \$                   |                    |
| 1014                    |                                          | ^ _               | <u> </u>         | c. aa,        | <u> </u>             |                    |
| Please use this for     | m when requestin                         | g reimbursem      | ent for expen    | ses from Car  | olinas Region, EGA   | •                  |
| •                       | arterly to the region                    | •                 | •                |               |                      |                    |
| • .                     |                                          |                   | ed log of post   | tage, telepho | one, photocopying,   | parking, and       |
| 4. Requests for a giv   | be attached instea<br>en vear must be re | •                 | treasurer no l   | ater than De  | cember 2 of the ve   | ar in which the    |
| expense is incurre      | •                                        | derved by the     | ti casarer iro i | ater than be  | cember 2 or the ye   | ar iii wiiicii cii |
| •                       | reimbursement wil                        |                   |                  | _             |                      |                    |
|                         |                                          | n 14 days of re   | ceipt of the re  | equest by the | e treasurer, provide | ed that all        |
| documentation is        |                                          |                   | -li Di           | f-II /-       | la a alc a sa a Vi   |                    |
| I wish to donate a port |                                          |                   | _                | •             | -                    |                    |
| □ 100%                  | □\$                                      | (fill in          | amount)          | □ None        |                      |                    |
|                         | ai.                                      | nature            |                  |               |                      | date               |
|                         | SIE                                      | mature            |                  |               |                      | uale               |

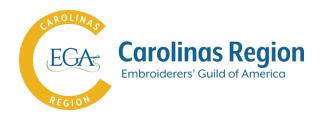

## **Expense Reimbursement Log**

This form can be provided instead of receipts to request reimbursement of single expenses of \$25.00 or less. It can be used alone, or in conjunction with the "Request for Expense Reimbursement Form".

| Name         |                    | Position                                                                                                    |        |  |  |  |
|--------------|--------------------|----------------------------------------------------------------------------------------------------|--------|--|--|--|
|              | pr                 | int or type                                                                                                    |        |  |  |  |
| Address      |                    |                                                                                                    |        |  |  |  |
|              | street             | city state                                                                                                    | Zip    |  |  |  |
|              |                    |                                                                                                    |        |  |  |  |
| Phone        | Date               | Purpose                                                                                                    | Amount |  |  |  |
|              |                    |                                                                                                    |        |  |  |  |
|              |                    |                                                                                                    |        |  |  |  |
| _            |                    | Total Phase                                                                                                    |        |  |  |  |
|              |                    | Total Phone                                                                                                    |        |  |  |  |
| Postage      | Date               | Purpose                                                                                                    | Amount |  |  |  |
|              |                    |                                                                                                    |        |  |  |  |
|              |                    |                                                                                                    |        |  |  |  |
|              |                    |                                                                                                    |        |  |  |  |
|              | Total Postage      |                                                                                                    |        |  |  |  |
| Dhotoconvina | Data               | Dumasa                                                                                                    | Amount |  |  |  |
| Photocopying | Date               | Purpose                                                                                                    | Amount |  |  |  |
| -            |                    |                                                                                                    |        |  |  |  |
| -            |                    |                                                                                                    |        |  |  |  |
|              | Total Photocopying |                                                                                                    |        |  |  |  |
|              |                    | тоситтюсосорушу                                                                                                    |        |  |  |  |
| Parking      | Date               | Purpose                                                                                                    | Amount |  |  |  |
|              |                    |                                                                                                    |        |  |  |  |
|              |                    |                                                                                                    |        |  |  |  |
|              |                    |                                                                                                    |        |  |  |  |
|              | Total Parking      |                                                                                                    |        |  |  |  |
| Tolls        | Date               | Purpose                                                                                                    | Amount |  |  |  |
|              |                    |                                                                                                    |        |  |  |  |
|              |                    |                                                                                                    |        |  |  |  |
|              |                    |                                                                                                    |        |  |  |  |
|              | 1                  | Total Tolls                                                                                                    |        |  |  |  |
| 1            |                    | GRAND TOTAL                                                                                                    |        |  |  |  |
|              |                    | of all items from above.*                                                                                                    |        |  |  |  |
|              | •                  | t for Expense Reimbursement Form" on previous page if you ar<br>you wish to donate a portion of your reimbursement to the regi |        |  |  |  |
|              |                    |                                                                                                    |        |  |  |  |
|              |                    | signature                                                                                                    | date   |  |  |  |